# **Adding A New Member**

[EBOOKS] Adding A New Member Book [PDF]. Book file PDF easily for everyone and every device. You can download and read online Adding A New Member file PDF Book only if you are registered here. And also You can download or read online all Book PDF file that related with adding a new member book. Happy reading Adding A New Member Book everyone. Download file Free Book PDF Adding A New Member at Complete PDF Library. This Book have some digital formats such us : paperbook, ebook, kindle, epub, and another formats. Here is The Complete PDF Book Library. It's free to register here to get Book file PDF Adding A New Member.

#### **Bastarache Auto**

January 14th, 2019 - We began our operation from our house in 1965 A few years later with increased business we built a garage and began filling our 60 acre lot with damaged vehicles

# **AES Audio Engineering Society**

January 14th, 2019 - The leading professional association worldwide for professionals and students involved in the audio industry The AES serves its members the industry and the public

## **Monidex Distribution International**

January 14th, 2019 - New Products We are constantly adding new products to our growing selection of aftermarket auto parts Check back often to see the latest additions of replacement

# **SQL Injection Attacks by Example Unixwiz net**

January 13th, 2019 - Steve Friedl s Unixwiz net Tech Tips SQL Injection Attacks by Example

## **24 Wrestling News**

January 13th, 2019 - Founded in 2004 24 Wrestling is your source for daily pro wrestling news coverage

#### **PwC Audit and assurance consulting and tax services**

January 13th, 2019 - PwC focuses on audit and assurance tax and consulting services We help resolve complex issues and identify opportunities

### **eAuditNet eAuditNet**

January 14th, 2019 - Welcome to eAuditNet a web based system developed and maintained by the Performance Review Institute PRI to support and improve efficiency in the Nadcap auditing

# **Judicial Procedures Reform Bill of 1937 Wikipedia**

January 11th, 2019 - A minor aspect of Roosevelt s New Deal agenda may

have itself directly precipitated the showdown between the Roosevelt administration and the Supreme Court

#### **Member of parliament Wikipedia**

January 12th, 2019 - A member of parliament MP is the representative of the voters to a parliament In many countries with bicameral parliaments this category includes specifically

# **MIC 2018 NISC Member Information Conference Sessions**

January 13th, 2019 - Get your Member Information Conference journey off to a great start by meeting your NISC Regional Business Manager RBM and fellow Members from your region

## **International Swaps and Derivatives Association**

January 14th, 2019 - Itâ $\varepsilon$ <sup>m</sup>s traditional to start the New Year with a few predictions When it comes toâ $\epsilon$ | Read more Time for Recalibration â $\epsilon$ " IQ January 2019

## **This Face Changes the Human Story But How**

September 9th, 2015 - Scientists have discovered a new species of human ancestor deep in a South African cave adding a baffling new branch to the family tree

## **Directory of Representatives House gov**

January 13th, 2019 - Also referred to as a congressman or congresswoman each representative is elected to a two year term serving the people of a specific congressional

## **How to use the netsh advfirewall firewall context**

January 11th, 2019 - Describes how to use the new netsh advfirewall firewall command line context instead of the netsh firewall context to control Windows Firewall behavior

## **Linux System Administration and Configuration**

January 12th, 2019 - Linux System Administration and Configuration After installation Linux requires configuration and systems administration Corporate systems need monitoring backups

# **The Constitution Amendments 11 27 National Archives**

November 4th, 2015 - The Constitution Amendments 11 27 Constitutional Amendments 1 10 make up what is known as The Bill of Rights Amendments 11 27

## Magic â€<sup>w</sup> d20PFSRD

January 6th, 2019 - A spell is a one time magical effect Spells come in two types Arcane cast by bards sorcerers and wizards and Divine cast by clerics druids and experienced

# **Scheduling Jobs with Oracle Scheduler Oracle Help Center**

February 27th, 2004 - This chapter describes how to use the DBMS SCHEDULER package to work with Scheduler objects You can accomplish the same tasks using Oracle Enterprise

## **LEARN LAW BEFORE ADDING GUNS ON BOARD BY CAPT ROBERT L**

January 14th, 2019 - 11 responses to learn law before adding guns on board by capt robert l gardana

# Heâ€<sup>™</sup>s a Member of Congress The Kremlin Likes Him So Much

January 20th, 2018 - Longtime ties to Russia have led to some suggestions that Dana Rohrabacher Republican of California is a valued asset there He has laughed it off but

#### **Department of Consumer Protection**

January 13th, 2019 - Cottage Foods Learn about the new law to protect consumers around foods produced in a home environment

## **Bob s WindowsXP Tips Bob Cerelli s Windows Page**

January 12th, 2019 - Task Manager is Menu Bar is Missing Added 2 6 07 If you start the Task Manager and menu bar and tabs are missing the Task Manager is running in Tiny Footprint mode

## **IAPMO**

January 12th, 2019 - THE IAPMO GROUP The International Association of Plumbing and Mechanical Officials has been protecting the public  $\hat{\mathbf{z}}^{\text{max}}$ health and safety for ninety years by working

## **Florida Realtors® The Voice for Real Estate in Florida®**

January 14th, 2019 - Take 5 Videos Take 5 minutes out of your day to watch as industry experts share winning business strategies Walk away inspired and ready to take your business to

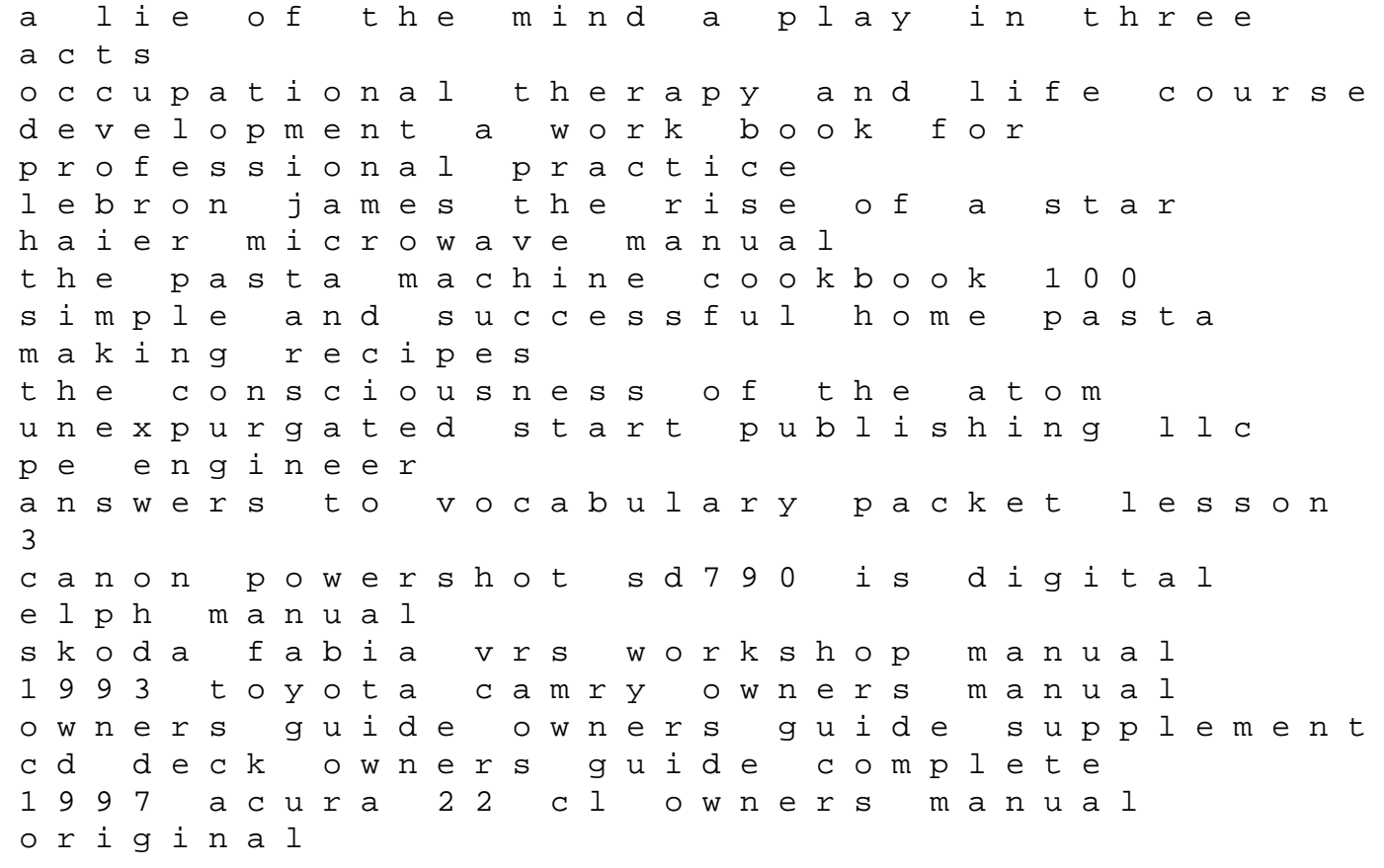

a cast of stones the staff and the sword book 1 effect of geopathic stress zone on human body voltage and sony pvw 2800p videocassette recorder service manual in wild maratha battle a tale of the days of shivaji human reflex physiology exercise 22 answers cucinare il pollo caterpillar service manual 302 excavator il libro degli errori